## 技術ノート KGTN 2020061902

## 現 象

[GGH5.X-6.X/ExPack] GGEasyLogon (7.1.0 以降) では、クライアント印刷 (UPD) で Adobe Acrobat Reader を使って印刷する機能が追加されたのか?

## 説 明

GGEasyLogon (7.1.0 以降) には、 GGPdfPrint を組み込む機能が追加され、これをインストールすることで Adobe Acrobat Reader DC を使って印刷することが出来るようになります (これまでの印刷エンジンを置き換え ます) 。インストールは、接続先一覧の上でマウスを右クリックし、[GGPdfPrint] → [インストール] を選択して下 さい。

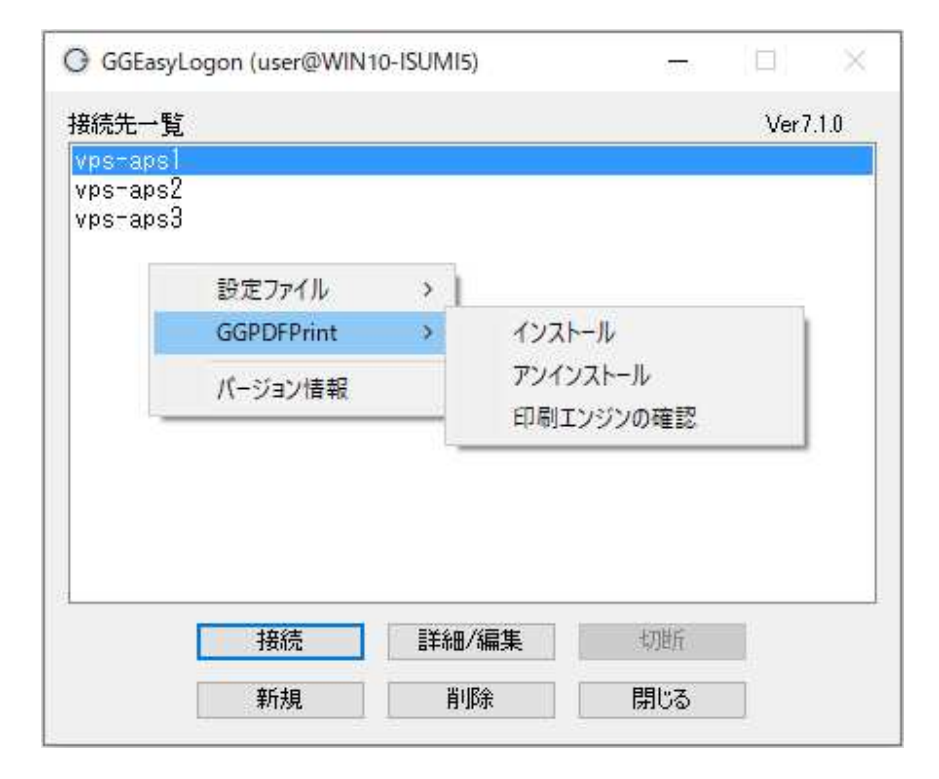

Last reviewed: Jun 19, 2018 Status: DRAFT Ref: NONE Copyright © 2020 kitASP Corporation